# Fotopuzzle

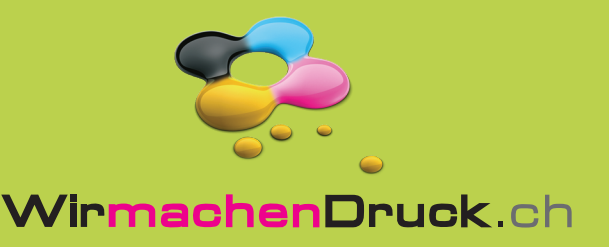

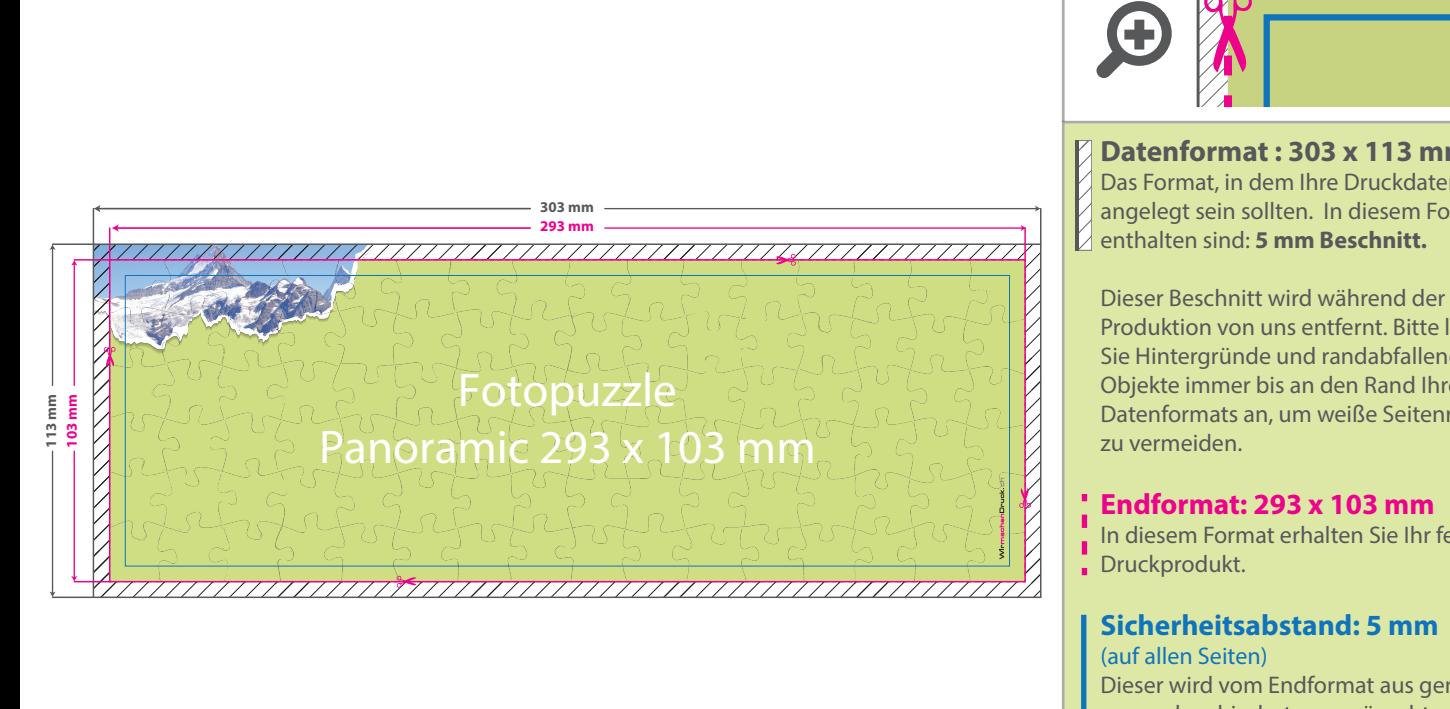

Bitte beachten Sie, dass aus produktionstechnischen Gründen das Fotopuzzleraster abweichen und zu einem Versatz von +/- 5 mm kommen kann.

### **Datenformat : 303 x 113 mm**

Das Format, in dem Ihre Druckdaten angelegt sein sollten. In diesem Format

Produktion von uns entfernt. Bitte legen Sie Hintergründe und randabfallende Objekte immer bis an den Rand Ihres Datenformats an, um weiße Seitenränder

In diesem Format erhalten Sie Ihr fertiges

## **Sicherheitsabstand: 5 mm**

Dieser wird vom Endformat aus gemessen und verhindert unerwünschten Anschnitt Ihrer Texte und Informationen während der Produktion.

### 5 Tipps zur fehlerfreien Gestaltung Ihrer Druckdaten

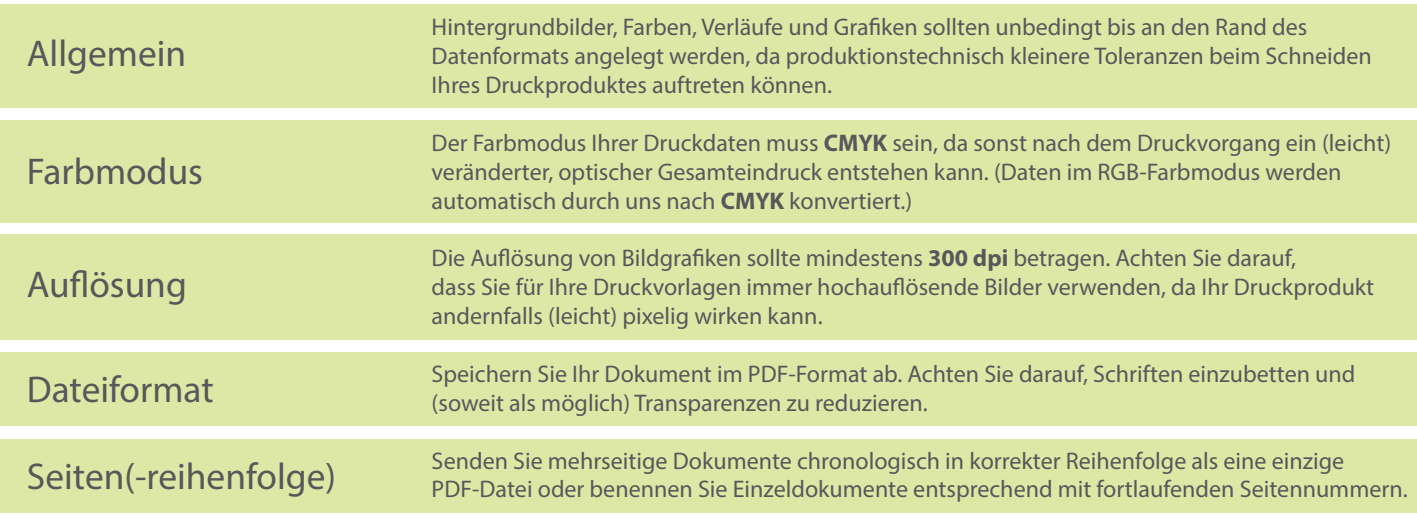